## **Supported SQL statements**

This section lists the SQL statements supported in the Cameo Data Modeler plugin. They are parsed and mapped into model constructs.

The following table provides SQL2 SQL schema statements and their support status in the Cameo Data Modeler plugin**. Yes** indicates that a statement can be generated into a DLL script from model constructs and reverse engineered from a script into model constructs.

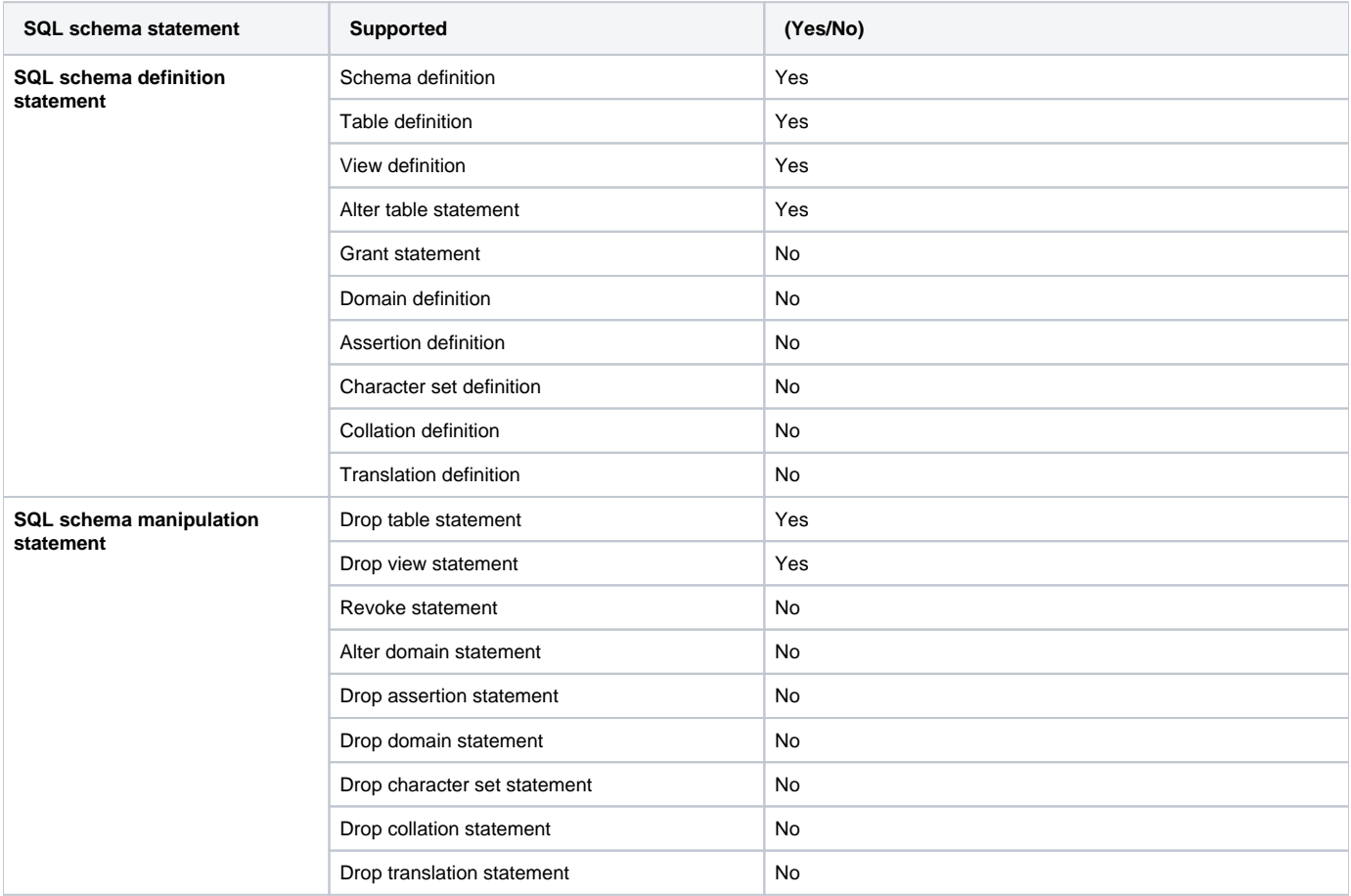

Some SQL schema statements (e.g. schema definition, table definition) allow implicit catalog names and unqualified schema names. In addition to SQL schema statements, the following SQL session statements must be supported:

- Set catalog statement sets the current default catalog name.
- Set schema statement sets the current default unqualified schema name.

Cameo Data Modeler supports the following widely used dialect statements that are not part of SQL2:

- Database definition statement (CREATE DATABASE) that creates a database
- Index statements (CREATE INDEX, DROP INDEX) that create or remove an index on a table
- Trigger statements (CREATE TRIGGER, DROP TRIGGER) that create or remove trigger(s) on a table

The following table provides details on mapping on the supported SQL schema manipulation statements into SQL constructs.

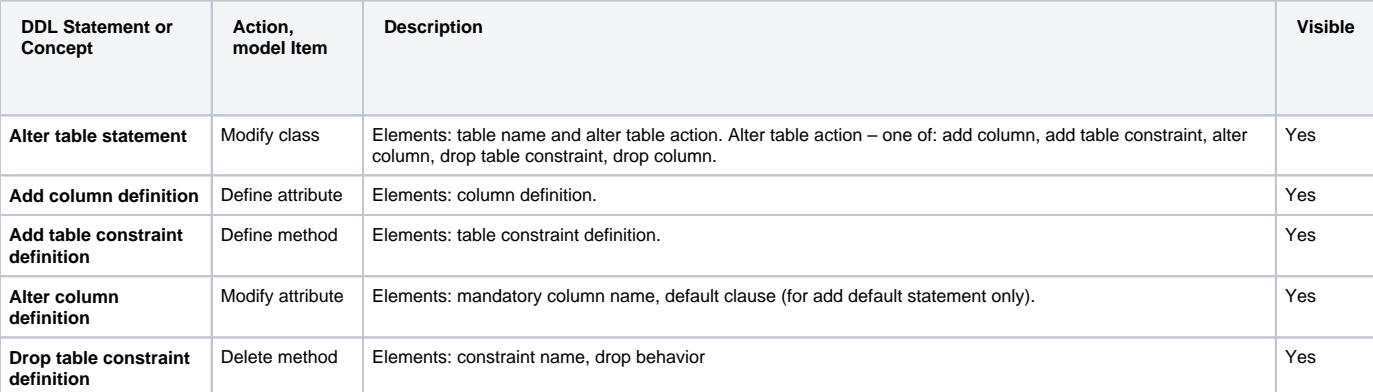

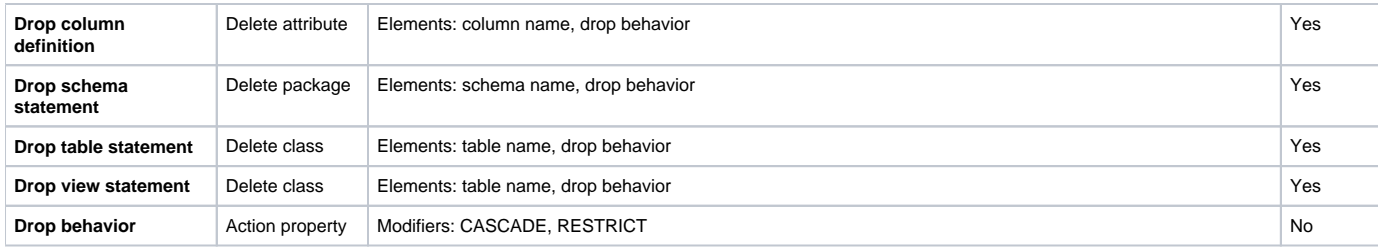